Adobe Photoshop 2021 (Version 22.0.0) Hack Patch Registration Code Free

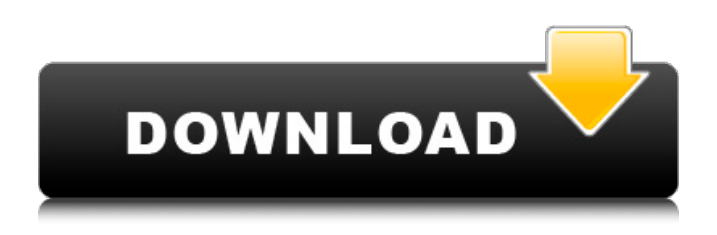

**Adobe Photoshop 2021 (Version 22.0.0) Crack+ With Product Key Free**

## \* \*\*Adobe Bridge:\*\* This software program allows you to share your graphics files across multiple applications. \* \*\*Adobe Dreamweaver:\*\* This code editor allows you to create websites with graphic layouts. \* \*\*Adobe Illustrator:\*\* This program is

useful for creating vector graphics. \* \*\*Adobe InDesign:\*\* This program allows you to create printready page layouts for documents such as flyers, brochures, books, magazines, newspapers, and so on. \* \*\*Adobe Photoshop:\*\* This photo editing program enables you to create and edit raster (bitmap) graphics. \* \*\*Adobe Suite:\*\* This collection of programs includes Adobe Photoshop,

## Adobe Illustrator, and Adobe InDesign. These programs are the most well known and used photo, graphics, and page-layout programs.

**Adobe Photoshop 2021 (Version 22.0.0) Crack + Product Key Full [Updated-2022]**

To run Photoshop, you need Windows 7 or newer (on Windows 8, you can use Windows 10). Photoshop Elements is compatible with Windows 8.1, Windows 7 and Windows 10. Here's a guide

on how to download, install and use Photoshop Elements 15. It uses a command line when opening Photoshop files. This guide also has a list of how to use the editor's preset features. Make sure you're signed in with your Adobe ID to download and use Photoshop Elements. Sylvia Lim Chin Ling Teo Quincy Furgeson Ann Kwon Sylvia Lim Sylvia Lim Sylvia Lim Sylvia Lim Sylvia Lim Sylvia Lim Alexia Lin Alexia

Lin Alexia Lin Alexia Lin Alexia Lin Alexia Lin Alexia Lin Alexia Lin Sylvia Lim Sylvia Lim Sylvia Lim Ann Kwon Ann Kwon Ann Kwon Sylvia Lim Ann Kwon Ann Kwon Alexia Lin Alexia Lin Alexia Lin Alexia Lin Alexia Lin Alexia Lin Alexia Lin Alexia Lin Sylvia Lim Sylvia Lim Sylvia Lim Ann Kwon Sylvia Lim Sylvia Lim Sylvia Lim Sylvia Lim Sylvia Lim Sylvia Lim Chin Ling Teo Chin Ling Teo Chin Ling Teo Chin

Ling Teo Chin Ling Teo Sylvia Lim Sylvia Lim Sylvia Lim Sylvia Lim Ann Kwon Ann Kwon Ann Kwon Sylvia Lim Quincy Furgeson Quincy Furgeson Quincy Furgeson Quincy Furgeson Quincy Furgeson Quincy Furgeson Quincy Furgeson Quincy Furgeson Quincy Furgeson Quin 388ed7b0c7

Q: Is it possible to implement a watery drop effect with leaflet markers? I have a large number of markers on a map (1000+) and I'd like to achieve a watery drop effect when the user clicks the marker. I want it to do something like this (sorry I can't find the original source) Is it possible? A: If you are looking for some kind of drop effect it is best to use

leaflet.markercluster library. The example code from the author's website: // A marker cluster control that closes itself when you click on a marker. // var clusterOptions  $=$  { radius: 80  $*$  1000, // The markers in this layer should be excluded from the cluster's // drop effect. excludeFromCluster: true, // The markers in this cluster need to mark visible in the cluster's // drop effect. This can be done by setting the

options of the // cluster's layer as well as the options of each of the markers' // L.Marker. visibleInLegend: false } var clusterMarkers = L .markerClusterGroup(cluster Options) .addTo(clusterMaps) // When the cluster is clicked, close it. .on('click', function (cluster) { // The radius option specifies the radius in pixels, not // degrees. cluster.bringToTop(); return false; }); You need to create a cluster of your markers and

## you can achieve the effect you want with the "bringToTop" method. Well

**What's New in the Adobe Photoshop 2021 (Version 22.0.0)?**

Iraqi special forces launched a major operation in central Mosul on Saturday in which hundreds of militants and foreign fighters, most of them from the Islamic State group's local affiliate, were killed, a military official said. At least 400 militants and 30

foreign fighters were killed, spokesman for the Rapid Response Division Brigadier General Yahya Rasoul told Al Jazeera. "The fight is ongoing. Search and clear operations are still going on," he said. The special forces launched their operation after heavy clashes and air strikes against the jihadist group in the Zayouna neighbourhood, west of Mosul. As of Saturday night, at least 80 positions belonging to the militants

were destroyed, eight of them by tank fire and the rest by air strikes, a military statement said. In total, 19 military vehicles were destroyed in the attack, it said. Mosul, Iraq's second largest city, fell to IS in June 2014 in the country's worst military defeat since the USled invasion in 2003. {articleGUID} The fighters holed up in Mosul's Old City are being targeted by fighter jets and led to fight outside

their stronghold in an attempt to keep up pressure on them inside. The offensive, launched on October 17, is ongoing and the first phase has delivered a major blow to the militants' presence. The US Central Command estimates that some 3,000 IS fighters are still in Mosul, as well as some 1,000 foreign fighters who are attempting to fight their way through the city to Syria, in part to join IS there. Some

400 civilians are also trapped in the Old City, according to the United Nations. Sources: Al Jazeera, United NationsWithout a doubt, one of the greatest ever performances by an American goaltender came in January of 1983. In a game against the Boston Bruins the New Jersey Devils had lost to the Bruins at the start of a three game road trip. The Devils had played well at home, winning their previous

two games. They were a mediocre team though, with a few surprises amongst their top players. The Devils were led by rookie John McPhee and senior captain Steve Yzerman, although both had played poorly in the first two games, the Devils had been able to win both with good goaltending. The Bruins though, were led by none other than Wayne Gretzky, who was in the midst of his 21 goal, 88 point, regular

## season scoring streak, which